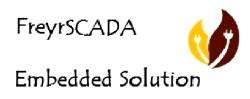

# IEC 60870-5-104 Protocol Development Bundle

IEC104 Development Bundle Read Me Notes:

This evaluation package allows you to:

- Use the IEC 60870-5-104 Server, Client Simulator
- Windows & Linux Development kit
- Read the product manual
- Browse the IEC 60870-5-104 library API documentation
- Study the source code of the IEC 60870-5-104 examples provided
- Modify and compile the IEC 60870-5-104 examples
- Create your own IEC 60870-5-104 programs and test them using the library

### **Limitations and Restrictions**

In addition it does not contain any redistributable components. You must not redistribute any Source, object or library files.

Copyright (c) 2021 <u>FreyrSCADA Embedded Solution Pvt Ltd</u>. All rights reserved. Email: <u>mailto:support@freyrscada.com</u>

THIS IS PROPRIETARY SOFTWARE AND YOU NEED A LICENSE TO USE OR REDISTRIBUTE.

THIS SOFTWARE IS PROVIDED BY FREYRSCADA AND CONTRIBUTORS "AS IS" AND ANY EXPRESS OR IMPLIED WARRANTIES, INCLUDING, BUT NOT LIMITED TO, THE IMPLIED WARRANTIES OF MERCHANTABILITY AND FITNESS FOR A PARTICULAR PURPOSE ARE DISCLAIMED.

IN NO EVENT SHALL FREYRSCADA OR CONTRIBUTORS BE LIABLE FOR ANY DIRECT, INDIRECT, INCIDENTAL, SPECIAL, EXEMPLARY, OR

CONSEQUENTIAL DAMAGES (INCLUDING, BUT NOT LIMITED TO, PROCUREMENT OF SUBSTITUTE GOODS OR SERVICES; LOSS OF USE,

DATÁ, OR PROFITS; OR BUSINESS INTERRUPTION) HOWEVER CAUSED AND ON ANY THEORY OF LIABILITY, WHETHER IN CONTRACT, STRICT LIABILITY, OR TORT (INCLUDING NEGLIGENCE OR OTHERWISE) ARISING IN ANY WAY OUT OF THE USE OF THIS SOFTWARE, EVEN

IF ADVISED OF THE POSSIBILITY OF SUCH DAMAGE.

## Files part of the package

Folder Description:

### FS-IEC104-V21.05.008

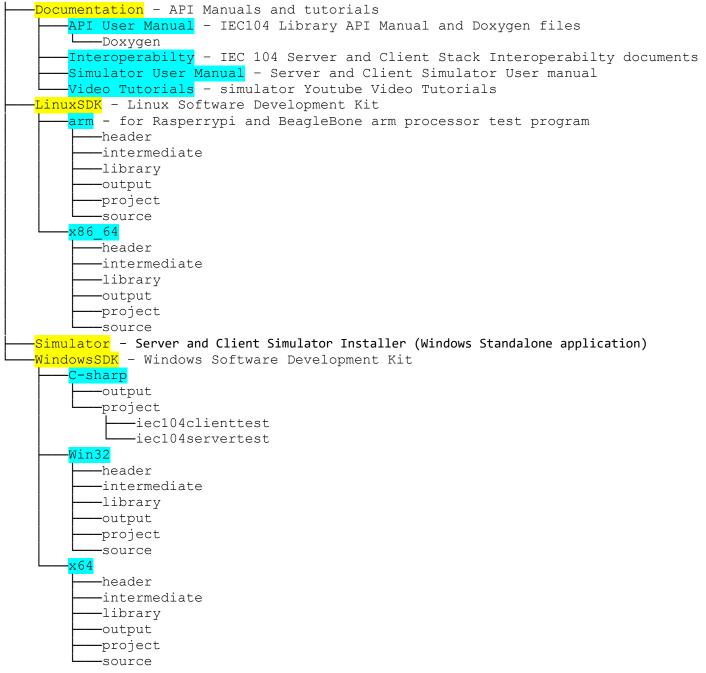

#### FS-IEC104-V21.04.001\Documentation

Both Simulators & SDK work as Demo for up to 100 signals/points.

You can use the source code of the application examples and modify them according to your needs.

If you need any technical support, please contact us, (<u>mailto:support@freyrscada.com</u>)

We are also providing teamviewer support (for testing with ASE Test tool, tmw Test harness, winpp).

3